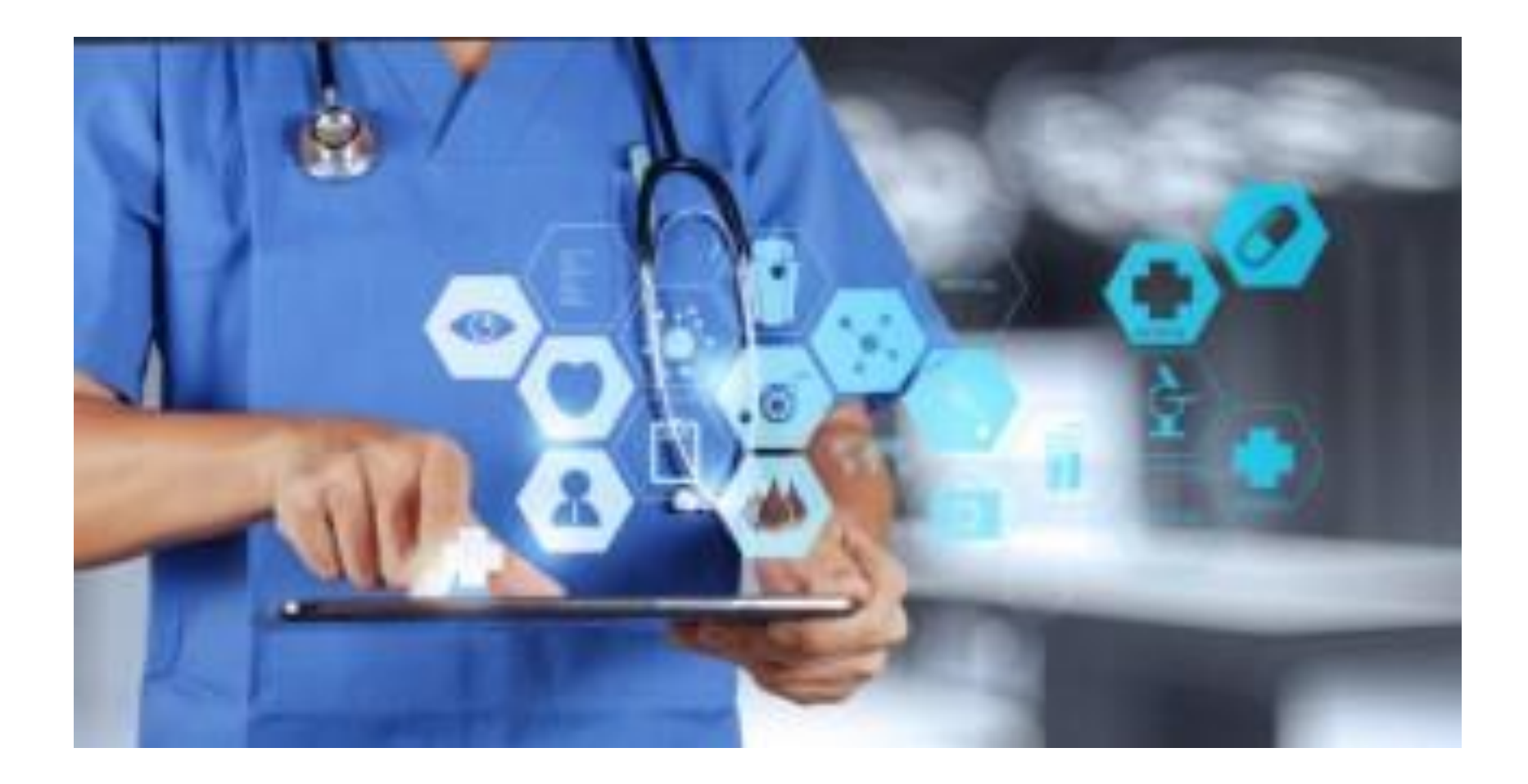

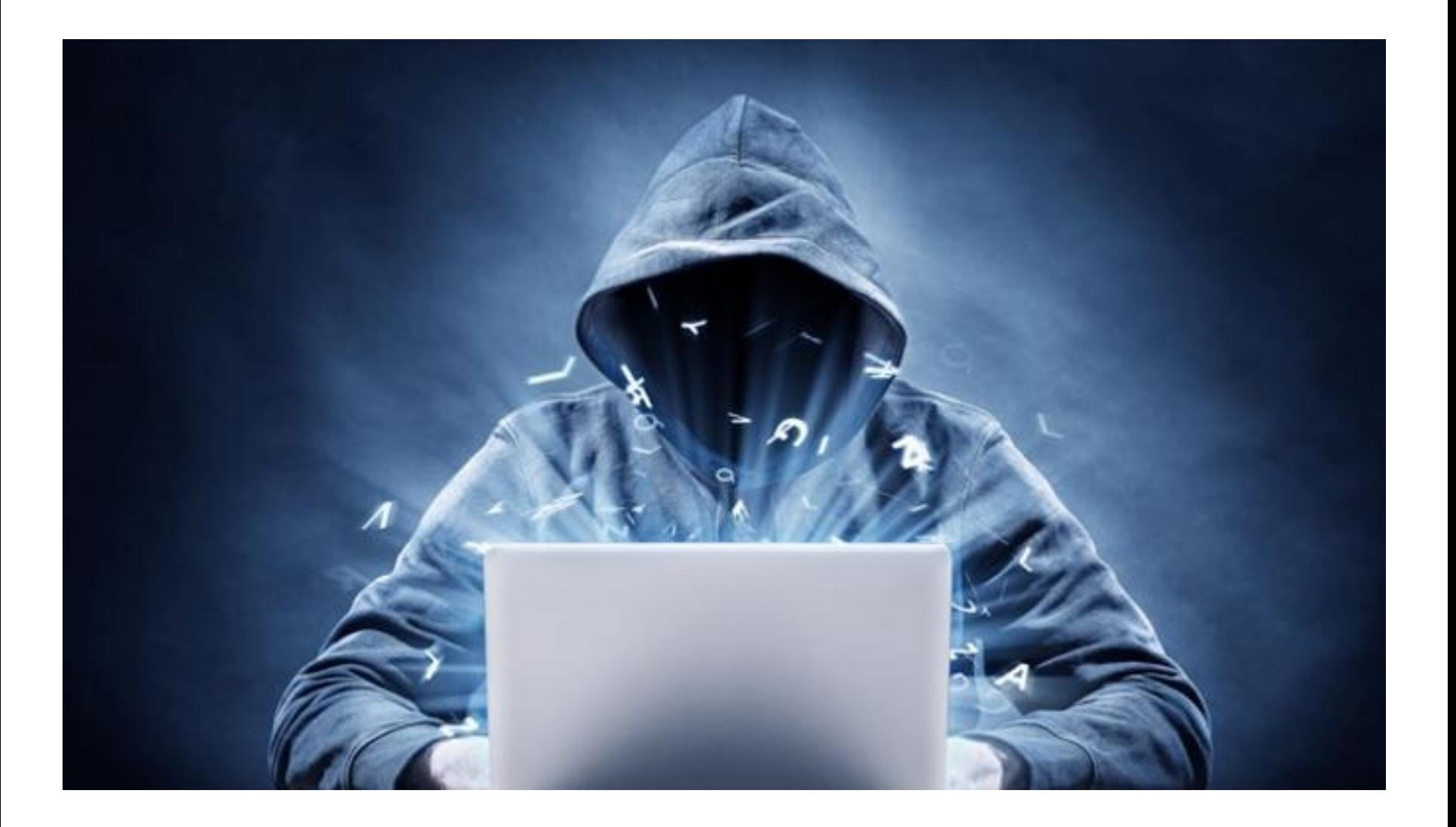

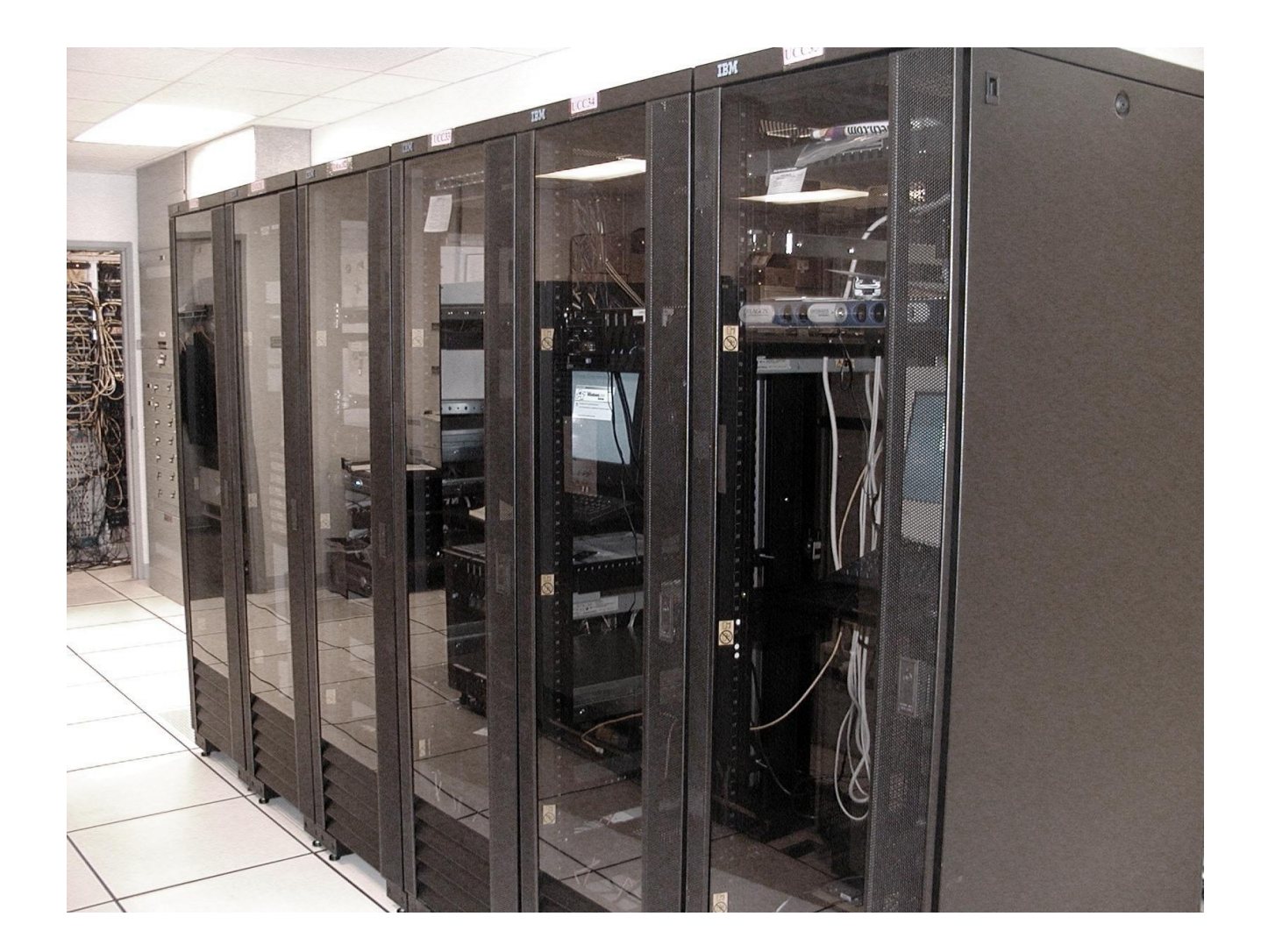

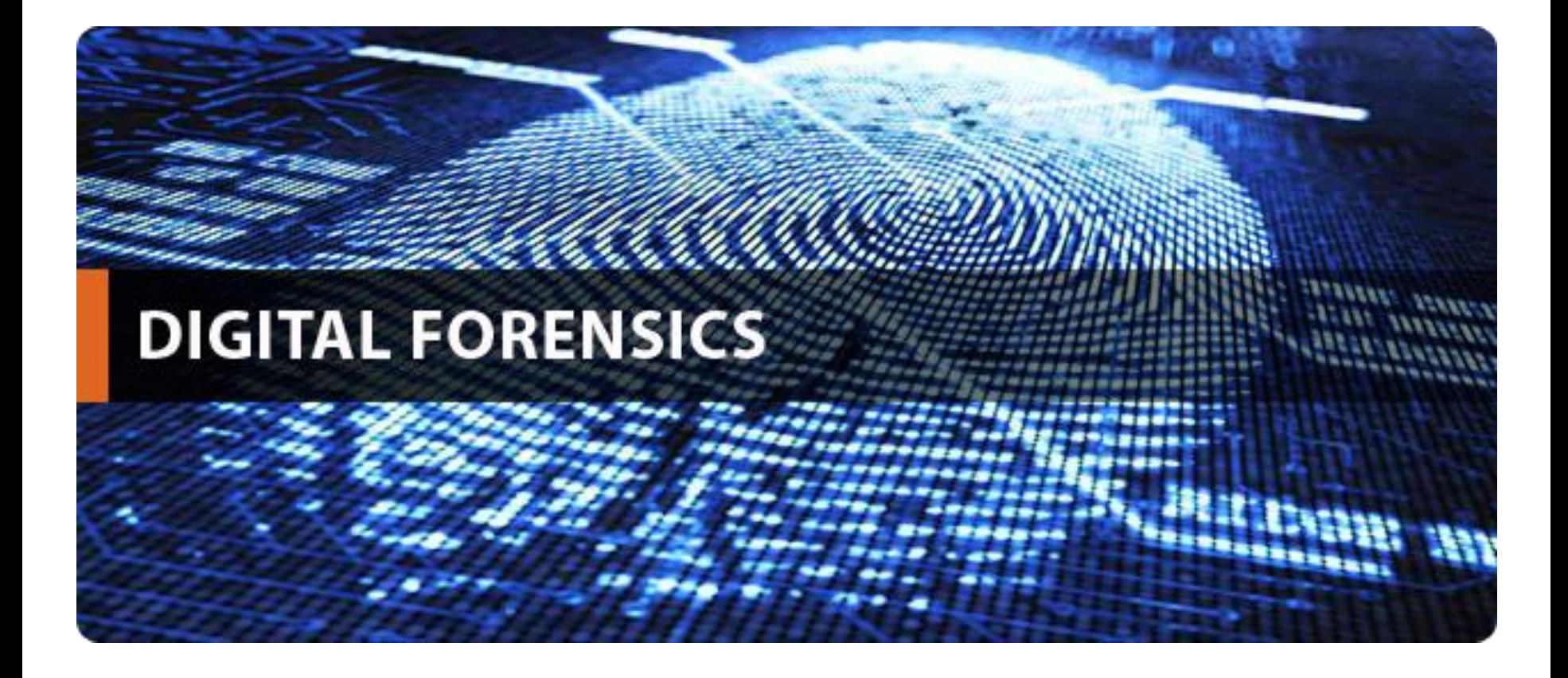

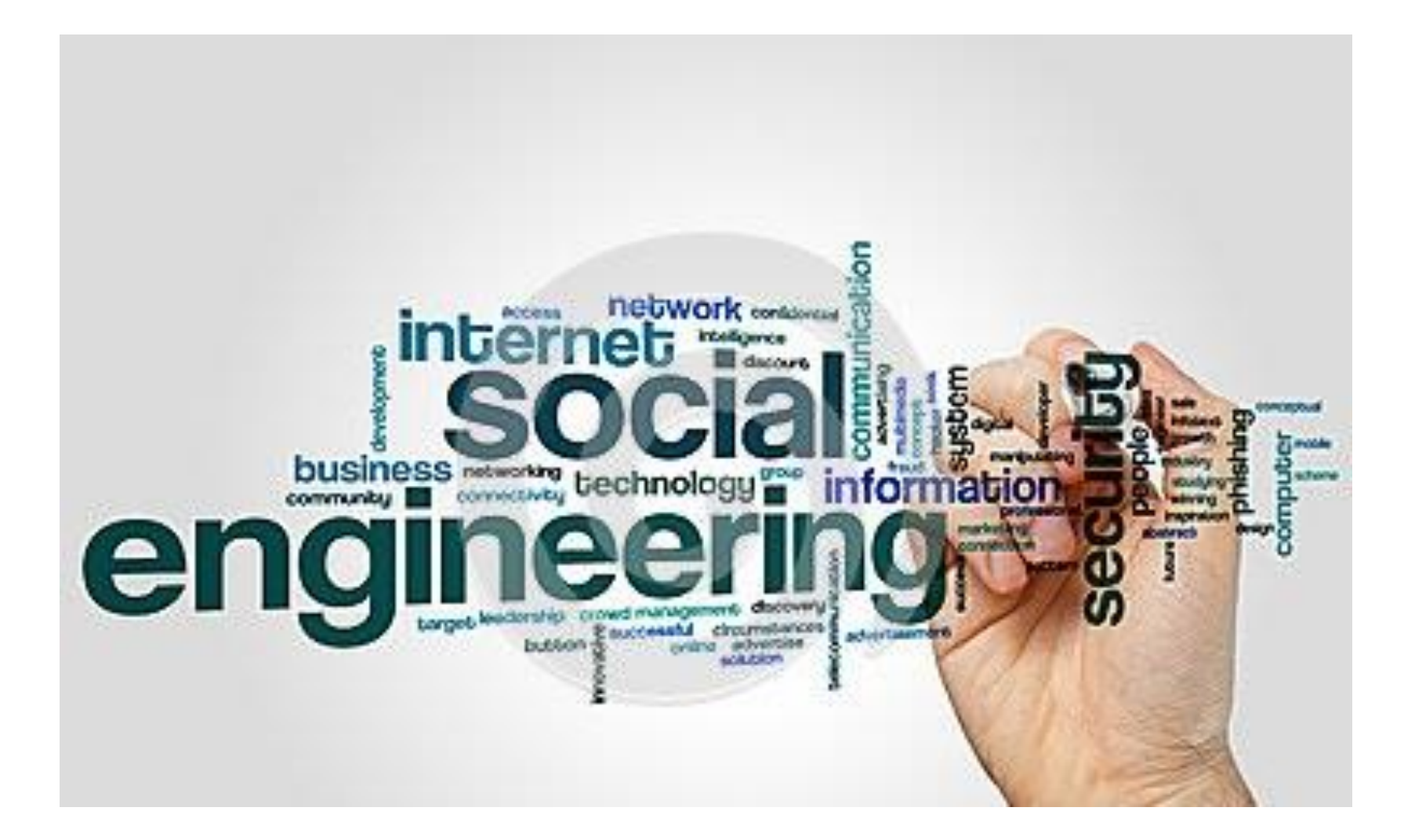

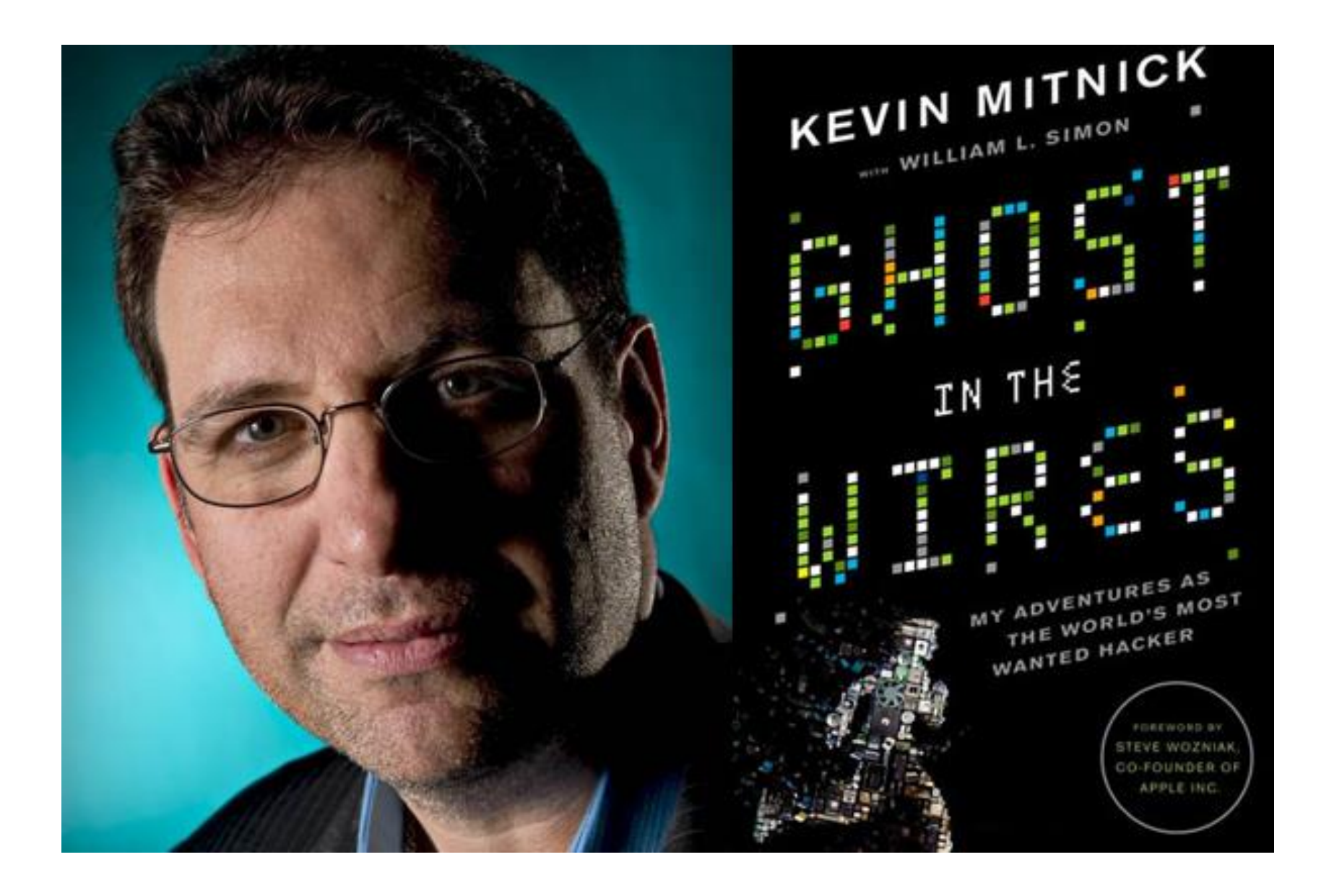

Finto Dott. Giovannelli: chiama al telefono Studio Medico Pastore

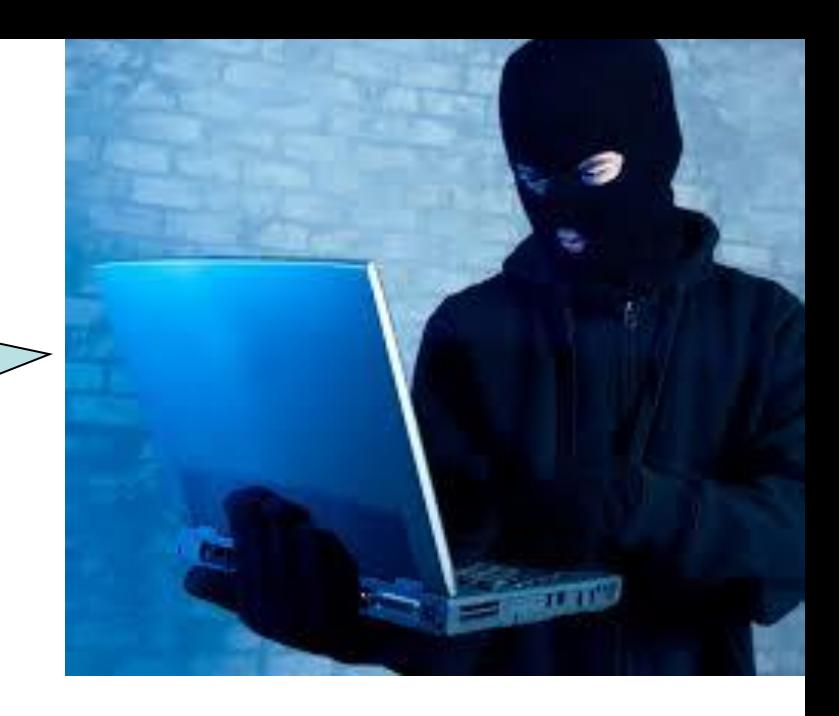

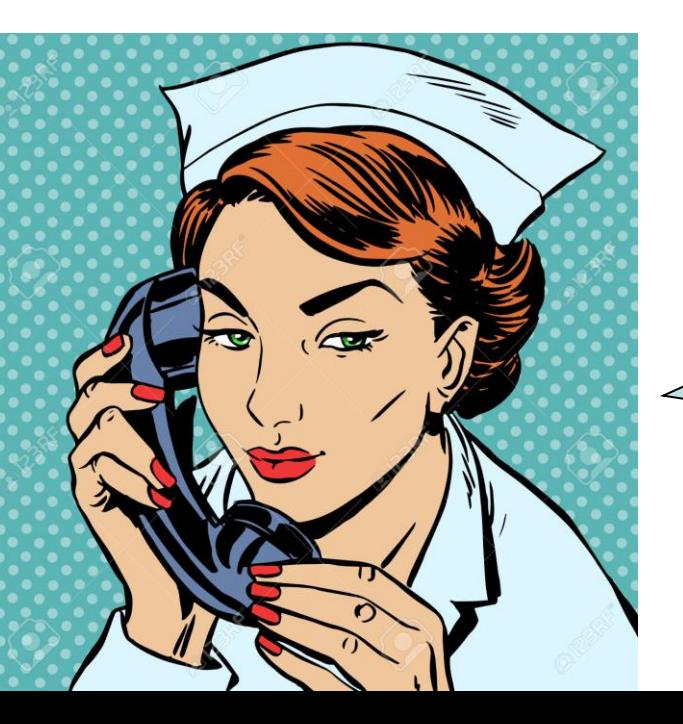

Buongiorno, "Studio Medico Pastore". In cosa posso esserle utile?

Buongiorno sono il Dott. Giovannelli. Ho aperto da poco uno studio in città. Il Dott. Pastore che ho avuto il piacere di conoscere in un convegno a Trieste, mi ha detto che voi usate il software "INNOVA" per gestire il vostro studio. Lei che lo usa quotidianamente ne è soddisfatta?

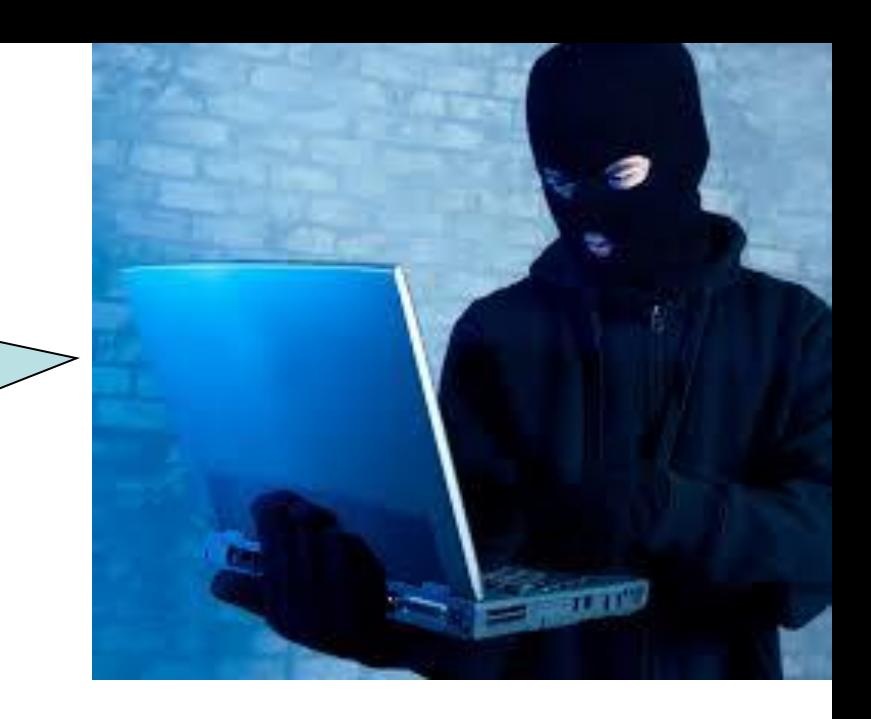

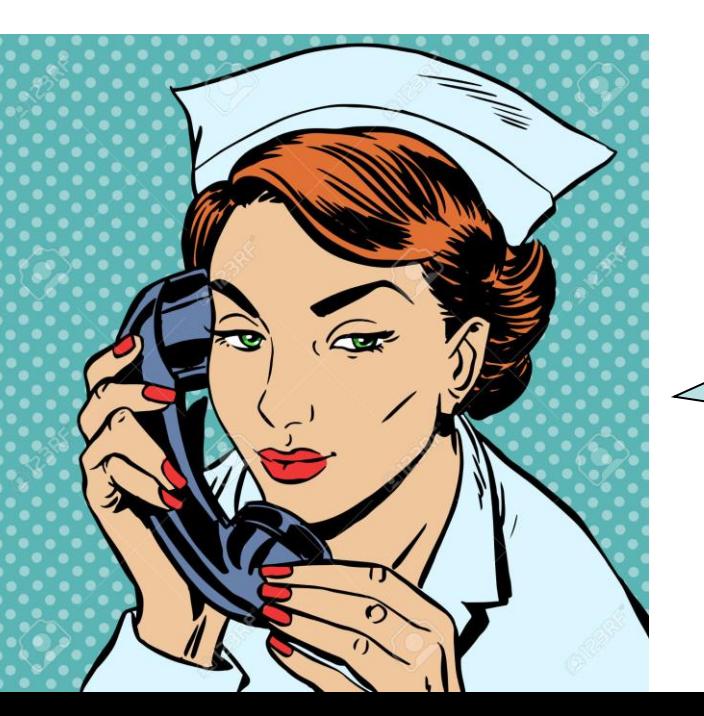

Si. Certamente.

Offrono un supporto tecnico quando si verificano eventuali problemi? Sa… io ne capisco poco di computer e se ho un problema vado in paranoia.

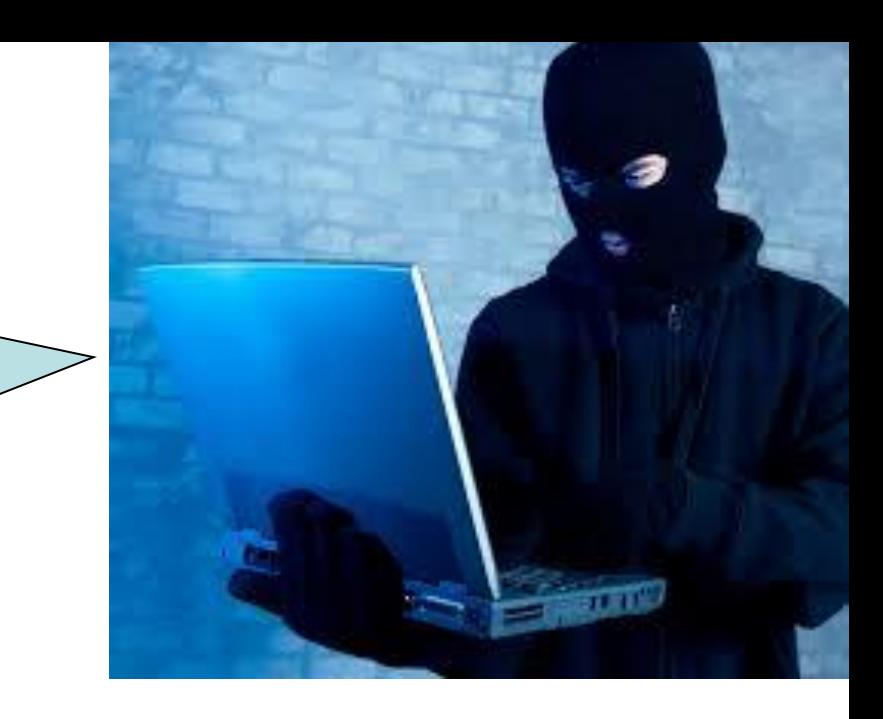

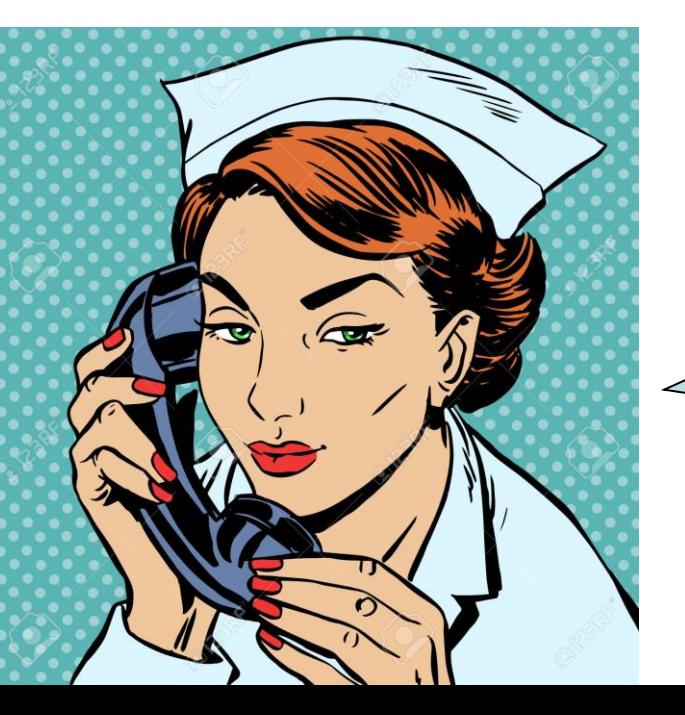

Sì. La ditta che vende il software prevede anche un supporto tecnico.

La ringrazio moltissimo di avermi dedicato parte del suo tempo.

Buona Giornata.

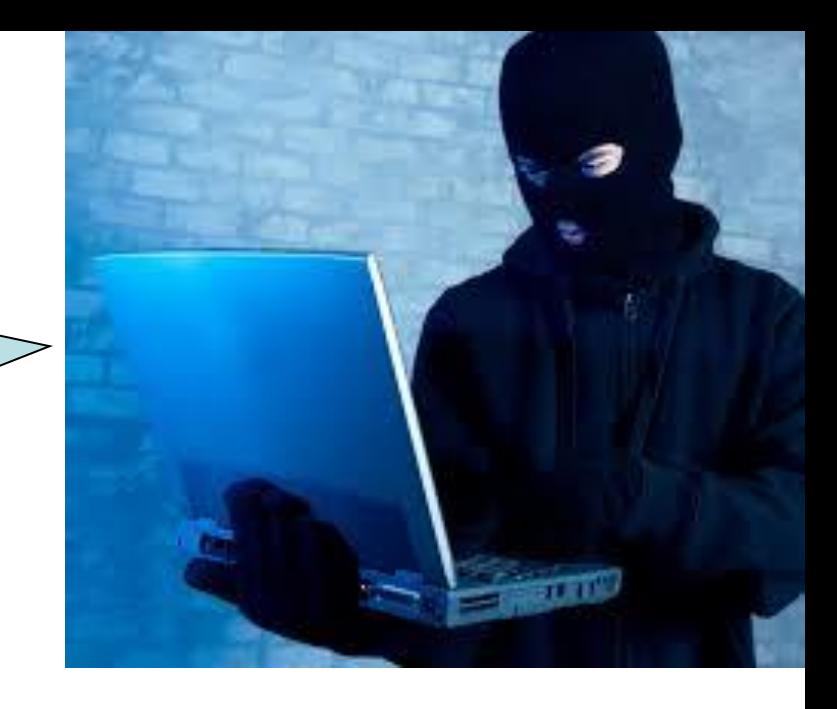

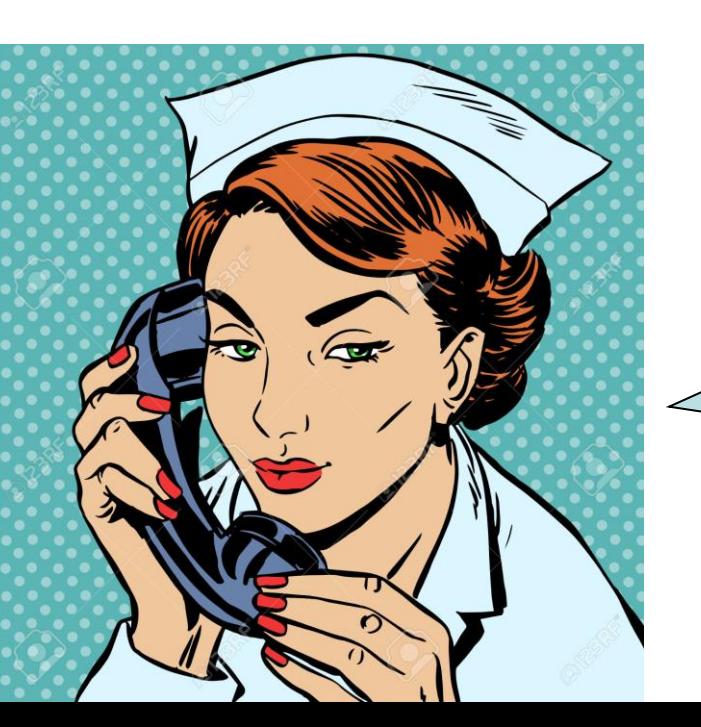

Di nulla. Arrivederci.

Falso Operatore del Centro Assistenza:

telefona allo "studio Medico Pastore" e risponde la segretaria Sig.ra Maria

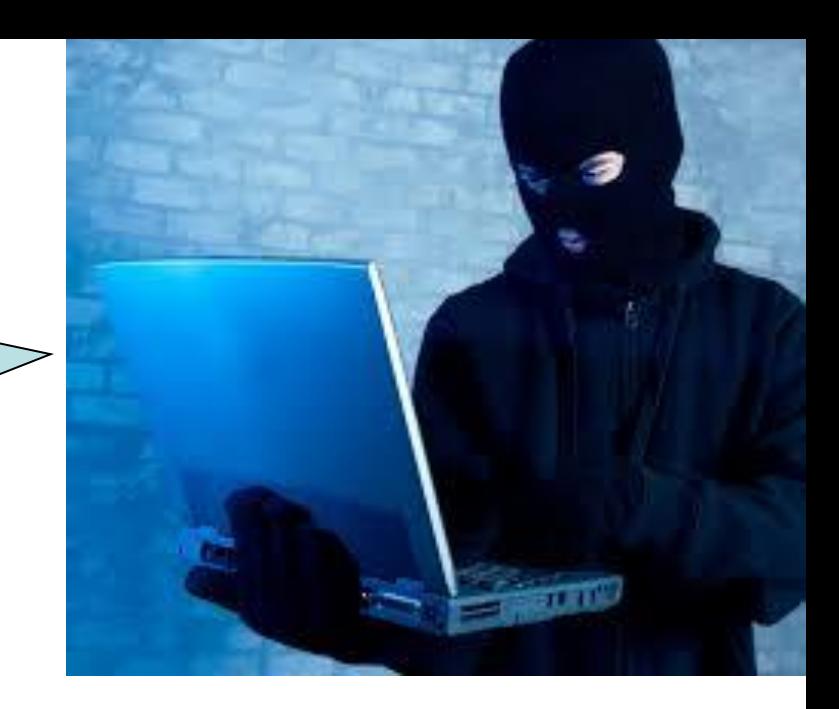

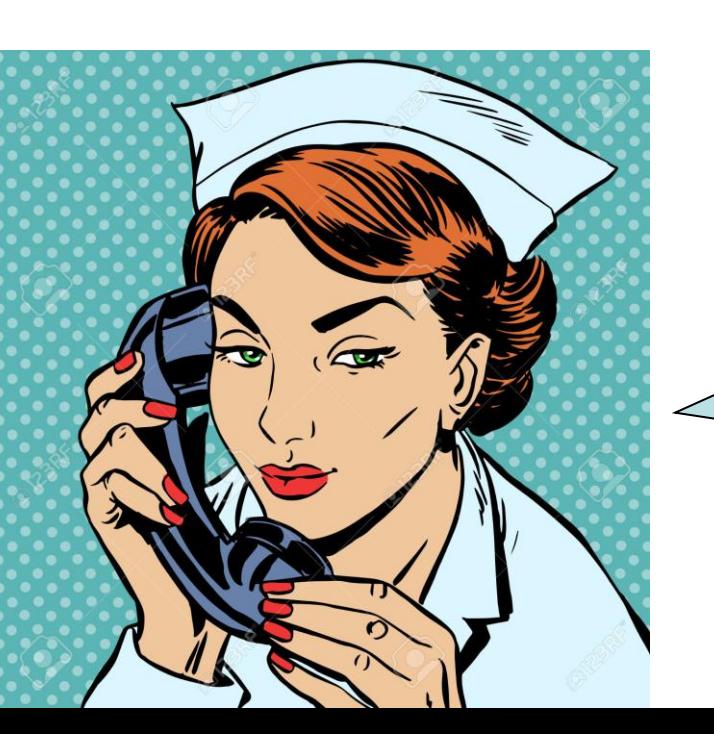

Pronto "Studio Medico Pastore". Desidera?

11

Buonasera. Sono il Tecnico Luigi Rossi del Centro Assistenza "INNOVA".

Chiedo scusa per il disturbo e dell'orario, ma è una cosa urgente e importante.

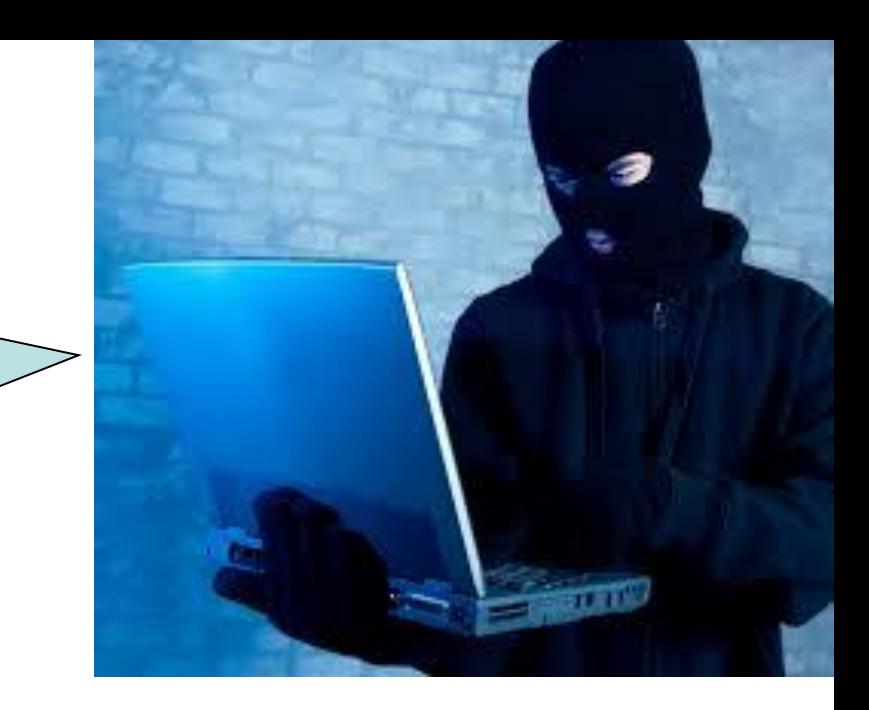

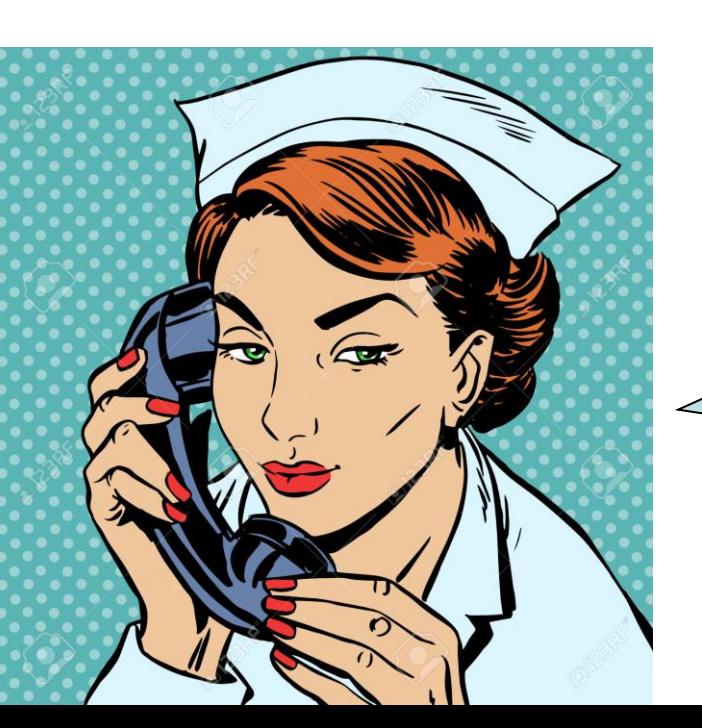

Prego. Mi dica. Cosa è successo?

Oggi abbiamo installato il software "INNOVA" allo studio del Dott. Giovannelli, che ci ha detto di essersi rivolto a voi per avere indicazioni sui nostri prodotti.

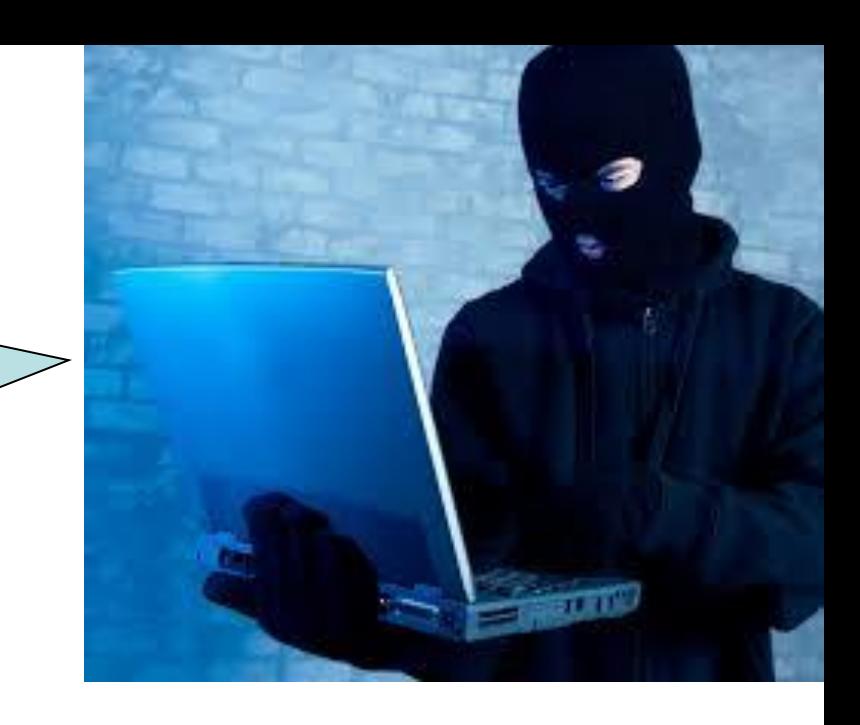

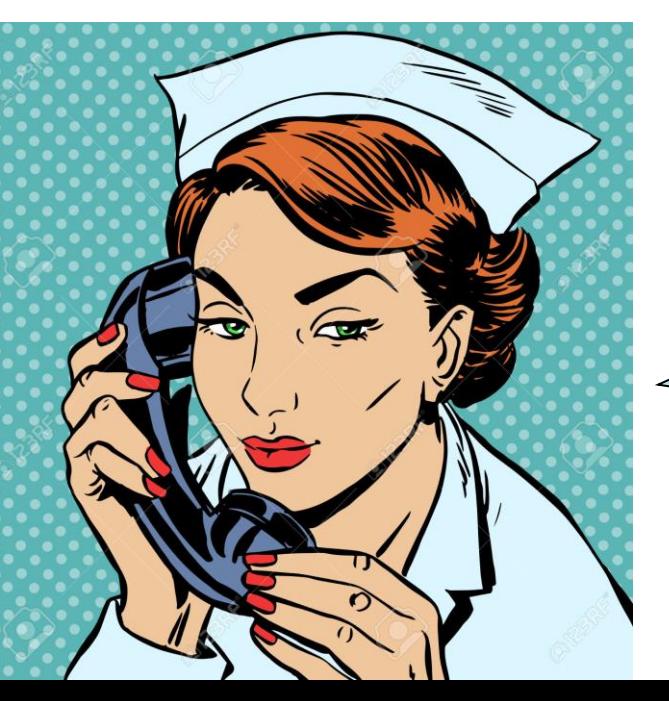

Si ora ricordo. Mi ha chiamato qualche giorno fa e mi ha chiesto informazioni sul vostro software.

Gli ho detto che è ottimo e che mi ci trovo bene.

Ah! Bene! La ringrazio delle belle referenze che ci ha fornito.

E' stata veramente cortese.

Ci fossero persone come lei!!

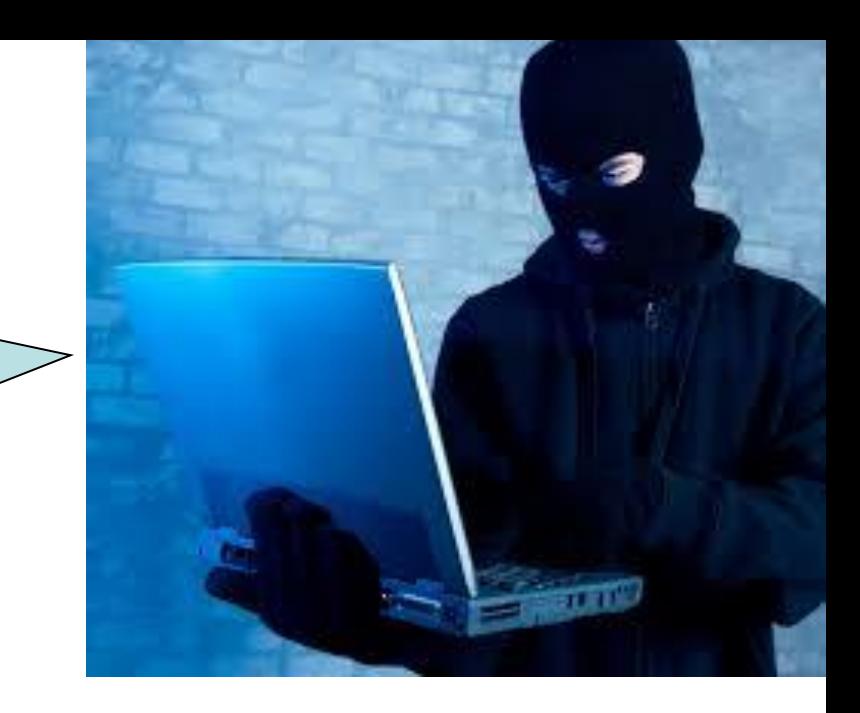

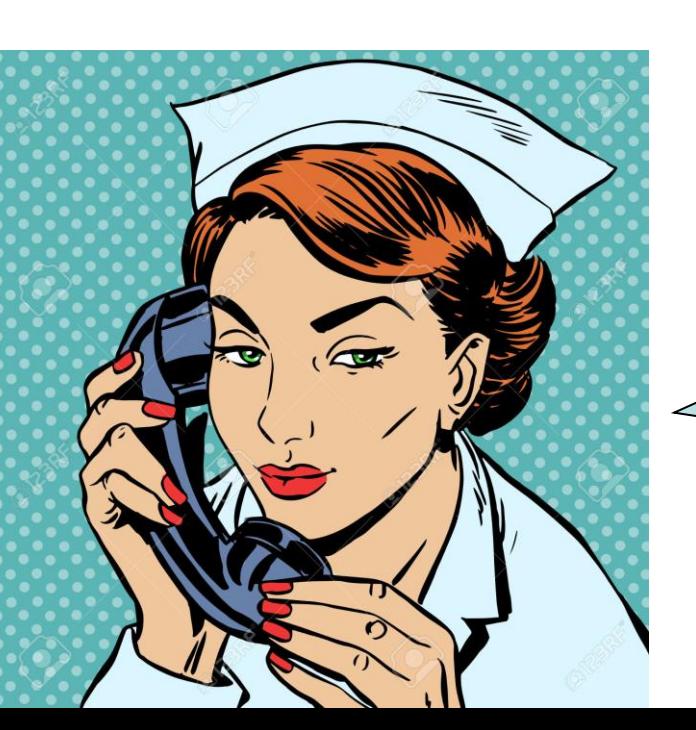

Grazie! Lei è molto gentile!

Ora però le debbo chiedere una cortesia.

Nell'installare al Dott. Giovannelli anche il nuovo aggiornamento di INNOVA versione 1.5.….

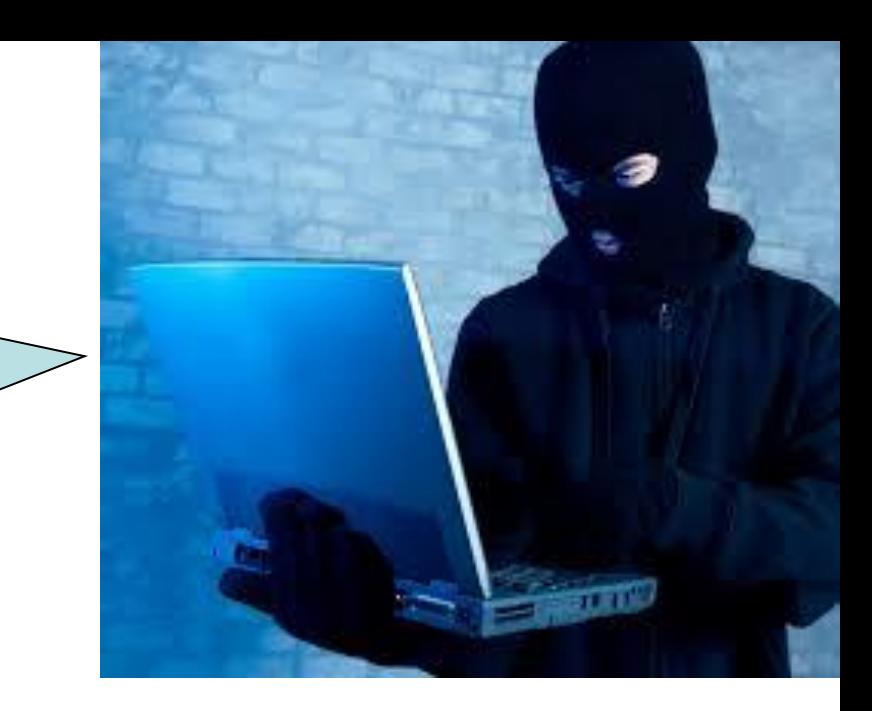

Sì?!

15

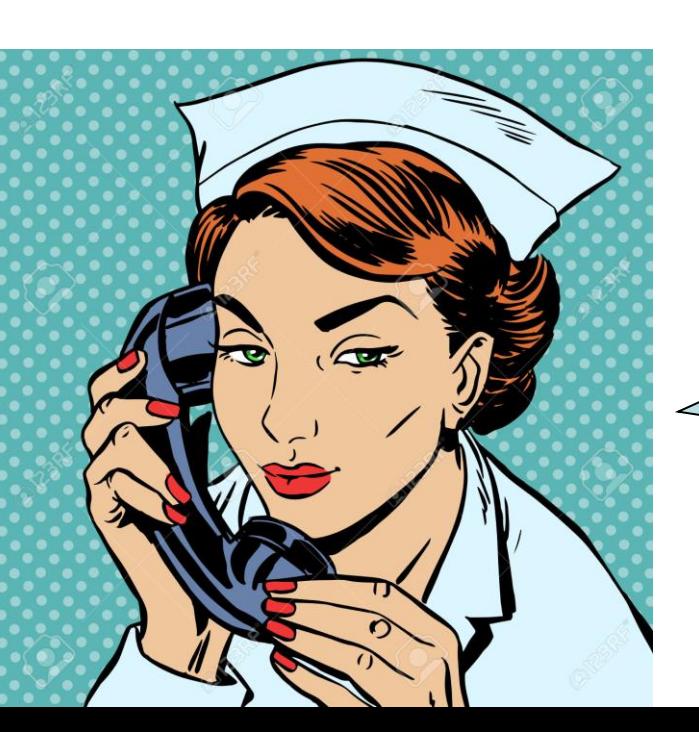

L'aggiornamento permette di attivare il flusso di *[dematerializzazione](http://www.rssalute.it/) per la specialistica* in ottemperanza a quanto contenuto nella *Circolare n°1, ma* ci siamo accorti che potrebbe cancellare per sempre dati presenti nel database.

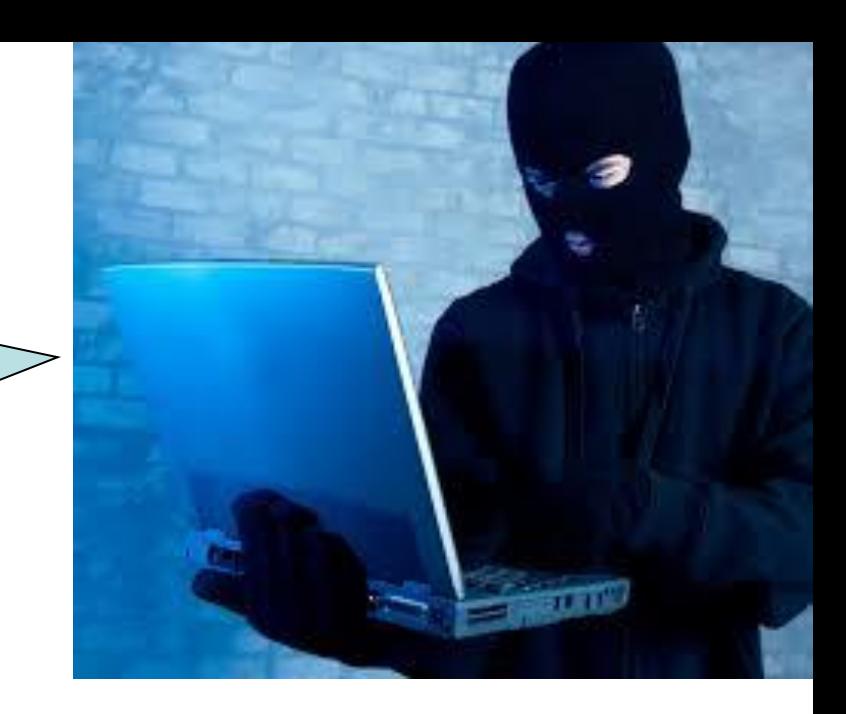

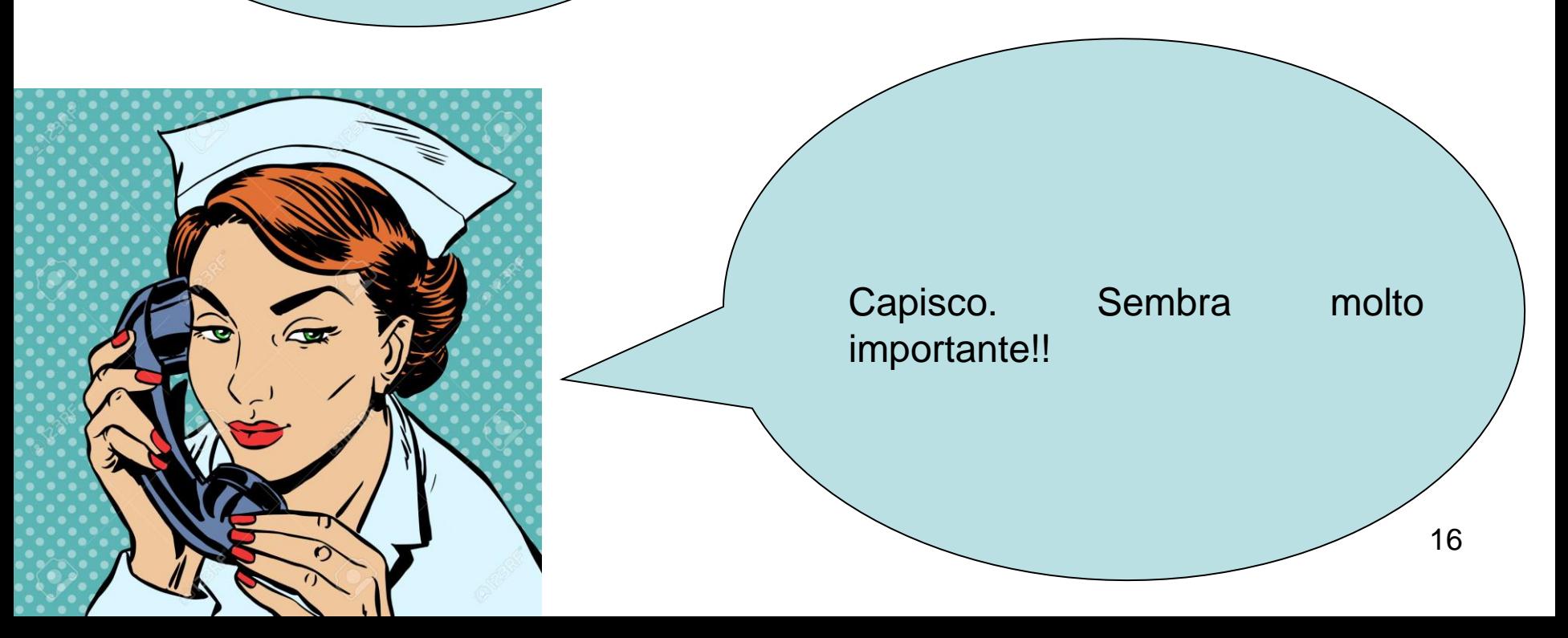

Infatti! Per questo motivo, anche fuori dal nostro consueto orario, stiamo contattando i nostri clienti per effettuare delle verifiche.

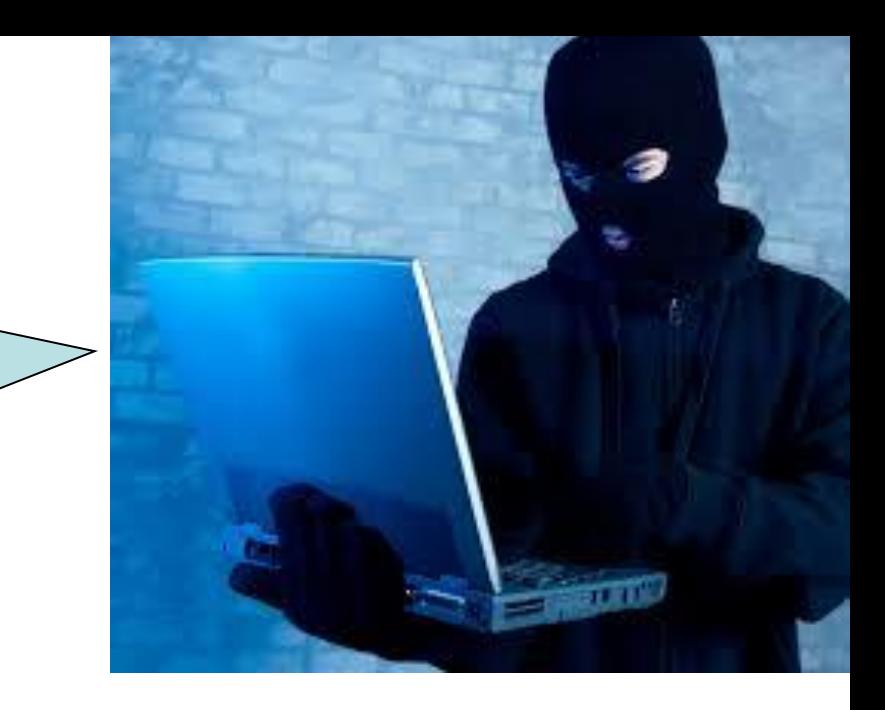

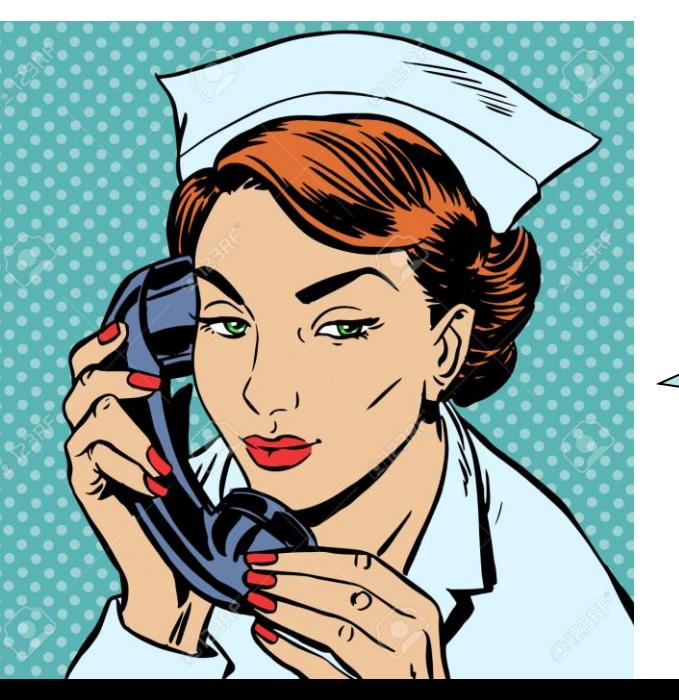

E cosa dovrei fare io? Conosco a malapena le funzioni principali del programma!!

Non si preoccupi ci siamo noi per questo. E' sufficiente che si colleghi al PC e mi consenta di installarle un programma di assistenza da remoto.

Dopo di chè sarò io a effettuare le verifiche direttamente dal mio PC.

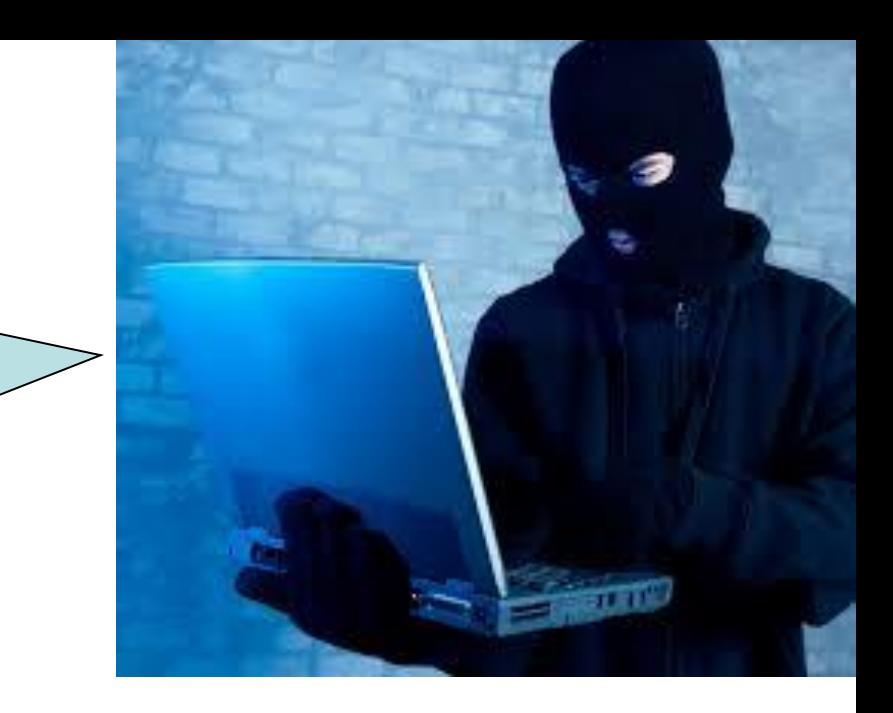

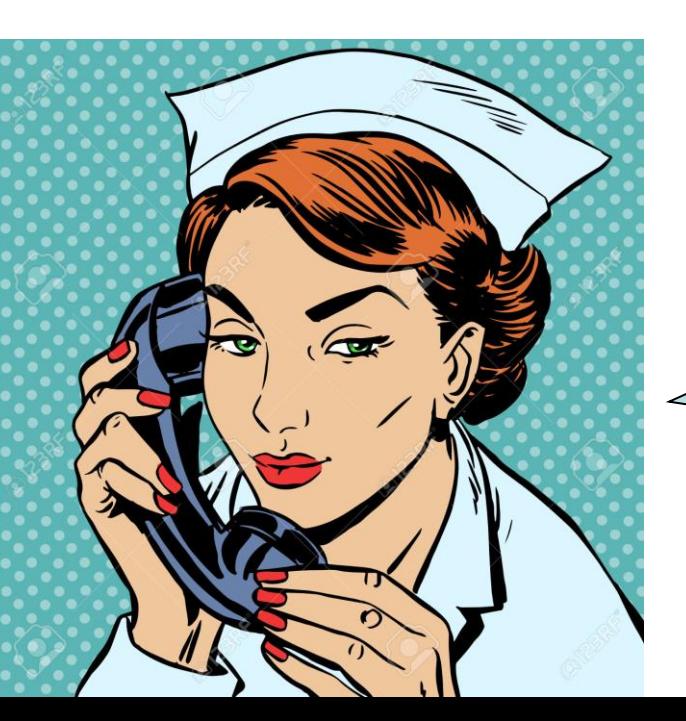

Perfetto! Le fornisco subito le credenziali…

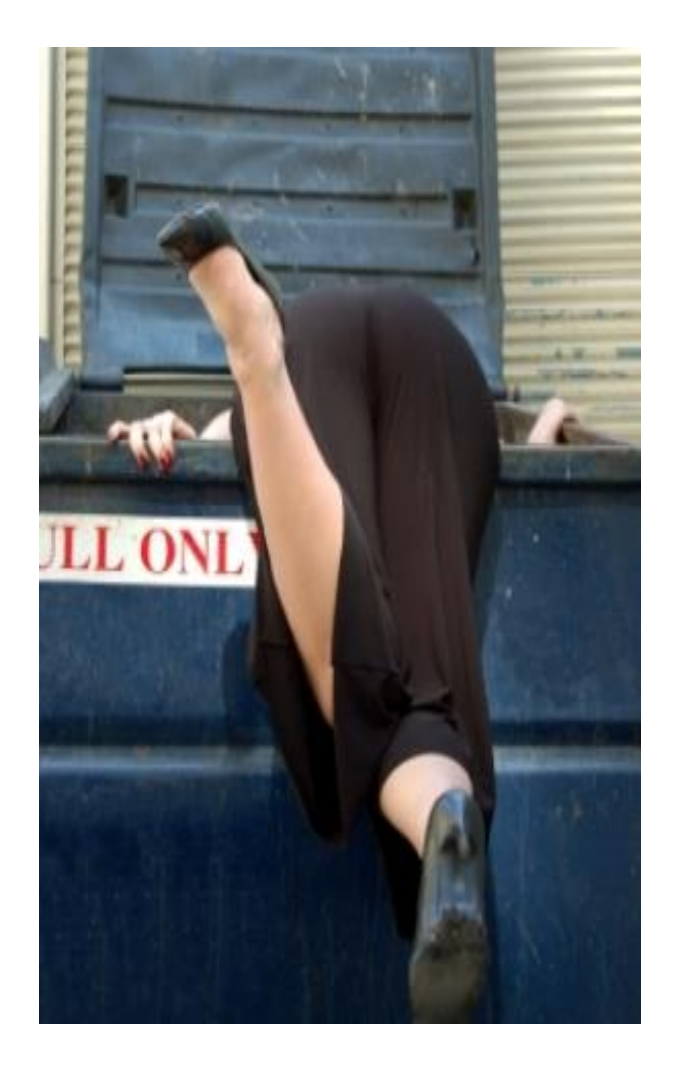

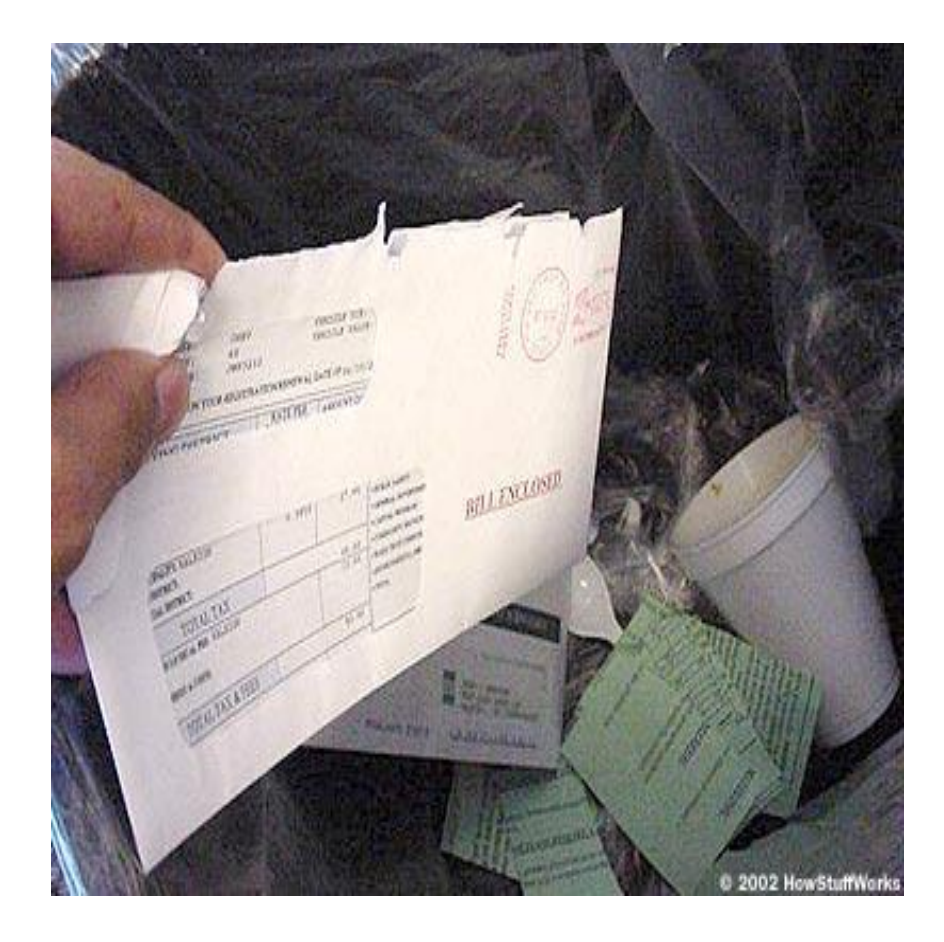

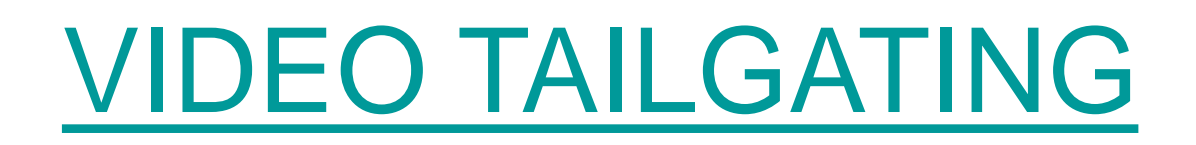

[VIDEO PIGGYBACKING](Piggybacking or Tailgating.mp4)

## SECURITY TIP

## **[OFFICE TAILGATING](Security Tip - Office Tailgating.mp4)**

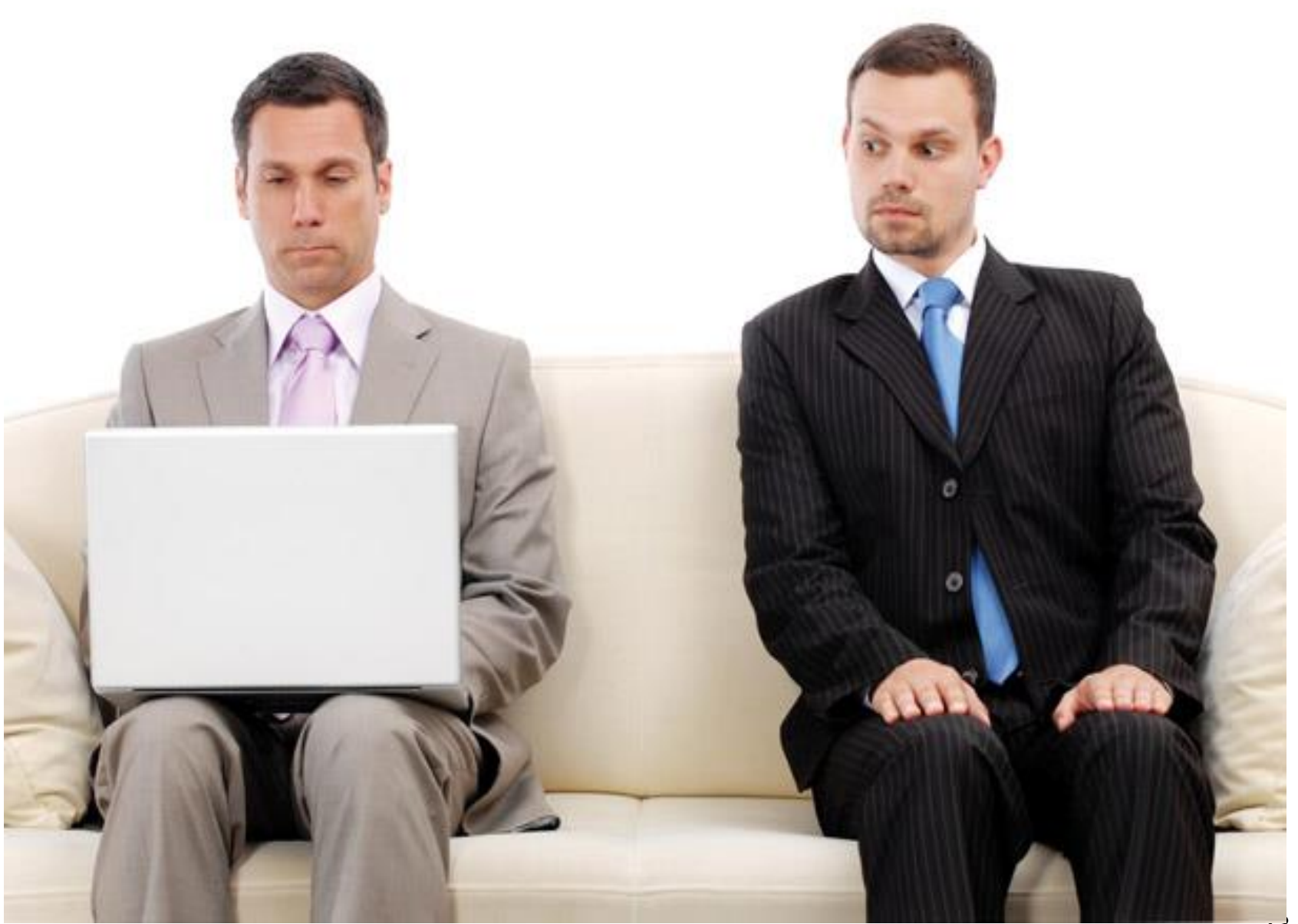

## **Art. 327-bis c.p.p. Attività investigativa del difensore**

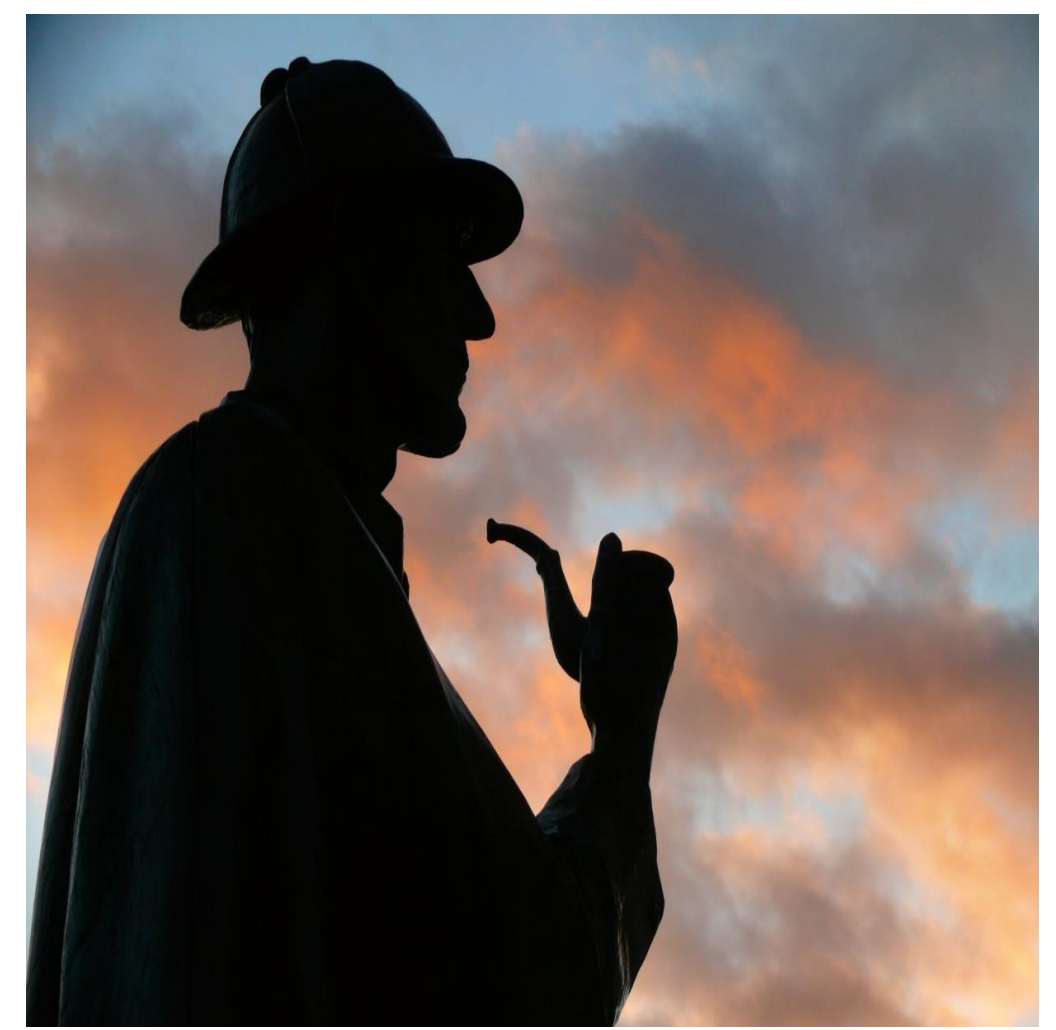

## **Art. 391-nonies c.p.p. Attività investigativa preventiva**

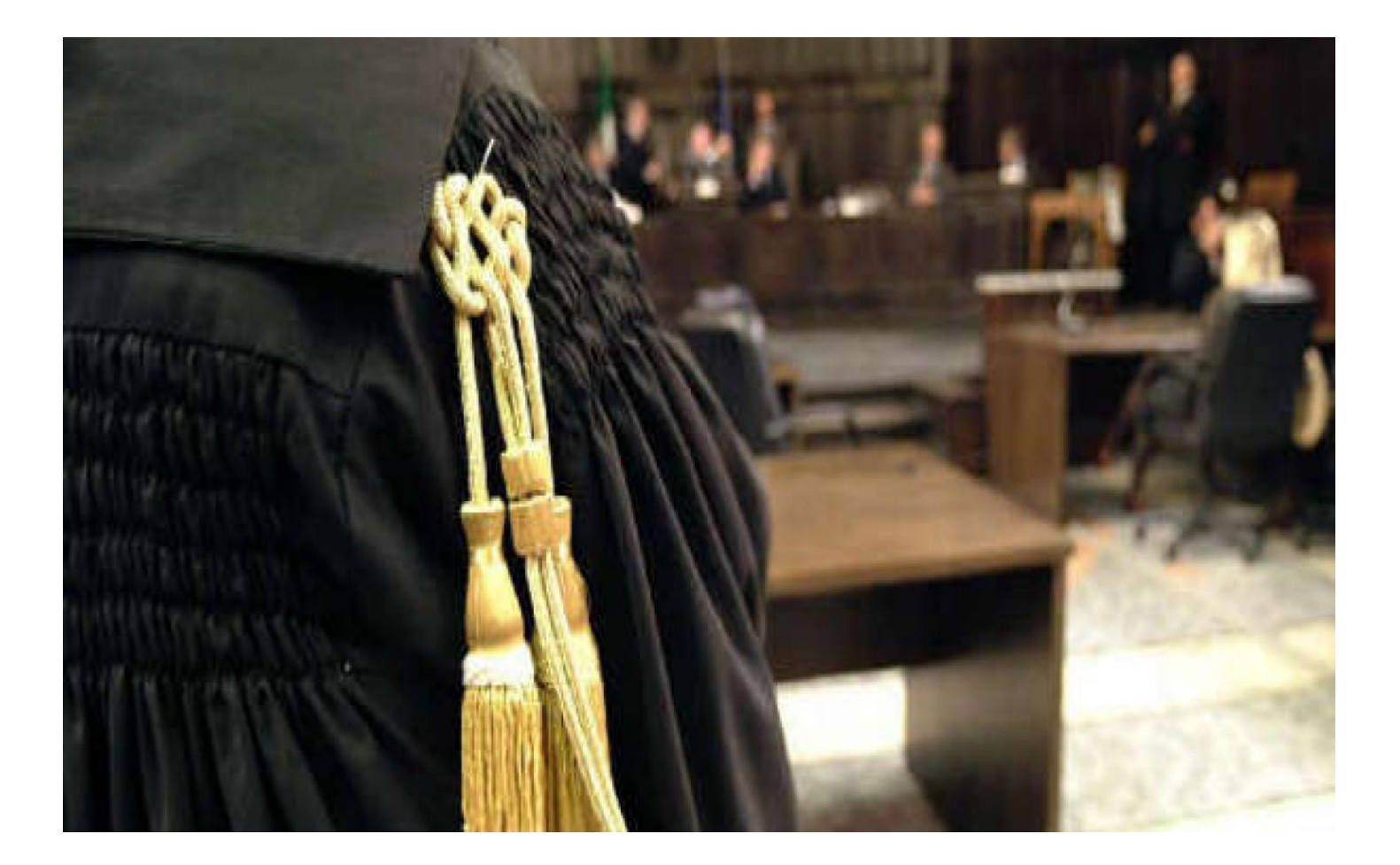